## TP20 : Algorithmique – Programmation FIP (ING39 )

#### S. Rosmorduc

Ce TP porte sur la création de nouveaux objets SWING.

### Question 1

Créez la classe JFeu1, qui affiche l'image d'un feu rouge.

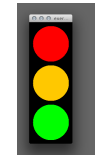

### Question 2

On suppose maintenant qu'on veut afficher le feu en utilisant l'architecture MVC. On doit donc créer un modèle de feu, et une vue permettant de le visualiser. Quand le modèle est modifié, il doit prévenir sa (ou ses vues).

Écrire et tester les classes JFeu2 et FeuModele pour que JFeu2 affiche correctement les données du modèle.

### Question 3

Faites une application avec un feu et un bouton « suivant ». Une pression sur ce bouton doit faire passer le feu à la couleur suivante.

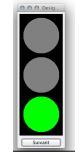

#### Question 4

Pour vérifier que l'architecture MVC est correctement implantée, ajoutez un second feu, qui devra partager le même objet modèle que le premier.

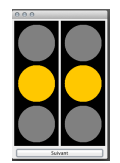

# Question 5 (et un coup de souris)

On veut maintenant qu'en cliquant avec la souris sur une des lampes d'un feu, celui-ci passe à cette couleur. Par exemple, si je clique sur la lampe verte d'un des deux feux dans l'application précédente, je veux que ce feu passe au vert. Évidemment, comme l'autre feu a le même modèle, les deux feux devront passer au vert.